# **Objectives**

• More on dictionaries!

March 15, 2017

Sprenkle - CSCI111

#### **Review: Dictionaries**

- What is a dictionary in Python?
- What is the syntax for creating a new dictionary?
- How do we access a key's value from a dictionary?
  - ➤ What happens if there is no mapping for that key?
- How do we create a key → value mapping in a dictionary?

March 15, 2017

Sprenkle - CSCI111

2

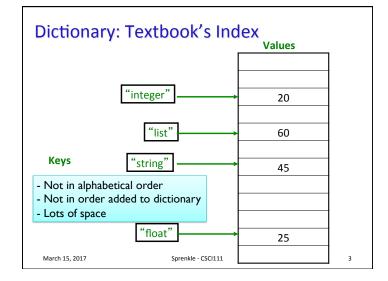

## Adding/Modifying Key-Value Pairs

Syntax:

<dictionary>[<key>] = <value>

- •directory['registrar'] = 8455
  - > Adds mapping for 'registrar' to 8455

OR

➤ Modifies old entry if it existed to 8455

March 15, 2017

Sprenkle - CSCI111

# Methods keys() and values()

- Don't actually return a list object
- But can be used similarly to a list
- If you want to make them into a list
  - > Example:

keys = list(mydict.keys())

March 15, 2017

Sprenkle - CSCI111

#### **Using Dictionaries**

using\_dictionary.py

Demonstrate lots of operations, methods, etc. in using dictionaries

March 15, 2017

Sprenkle - CSCI111

#### **Problem**

years\_dictionary.py

- Part 1:
  - Given a file of the form
    - <lastname> <class>
  - Goal: I want to quickly find out what a student's class is
    - How do we want to model the data?
    - What is the key? What is the value?
    - How to display the mapping in a pretty way?
    - What order is the data printed in?
- Part 2:
  - Prompt user for the last name of the student
  - Display the student's graduation year

March 15, 2017

Sprenkle - CSCI111 Part 3: Repeat Part 2

## Algorithm to Problem

- Create an empty dictionary
- Read in the file line by line
  - > Split the line
  - > From the split, get the last name and the year
  - Add a mapping of the last name to the year in the dictionary
    - (accumulate the data in the dictionary)
- Process the data in the dictionary, e.g.,
  - ➤ Display it, in sorted order
  - Get user input to get answers

March 15, 2017

Sprenkle - CSCI111

# **Modify Last Problem**

Practice

 Modify previous program to show the student's expected graduation year

years\_dictionary2.py

March 15, 2017

Sprenkle - CSCI111